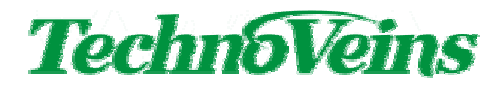

Dustproof Fanless Computer

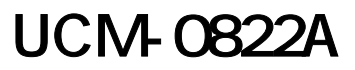

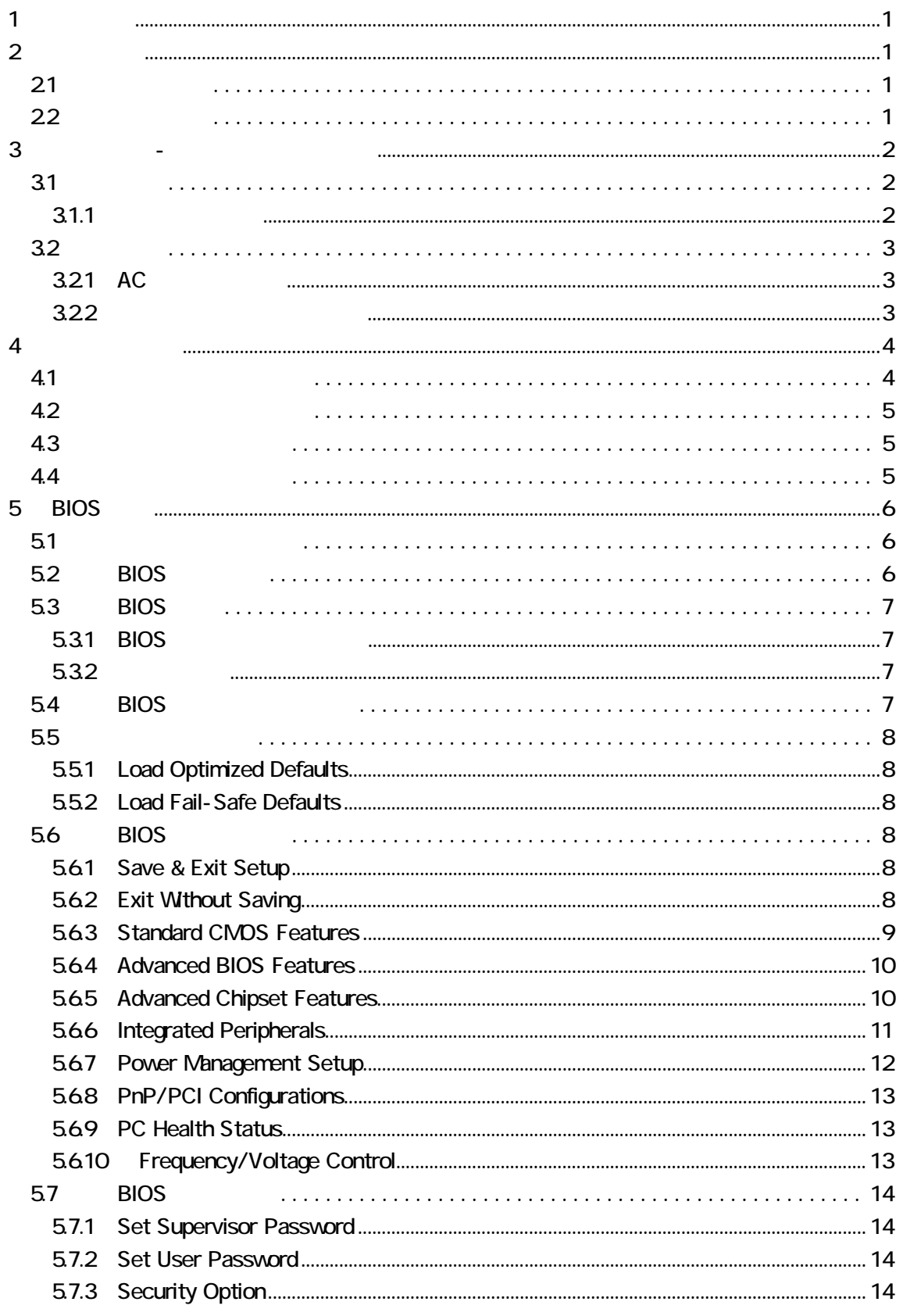

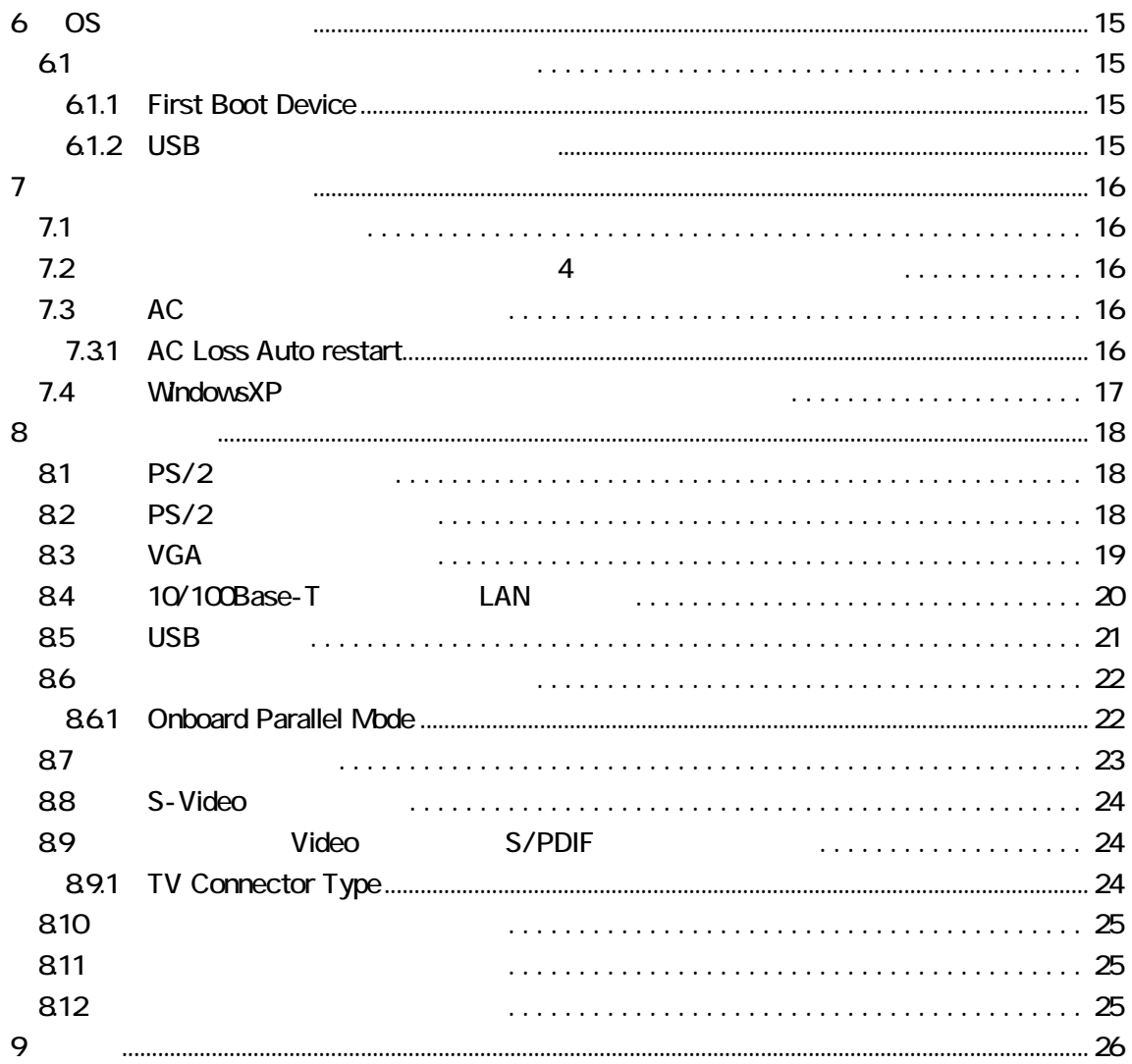

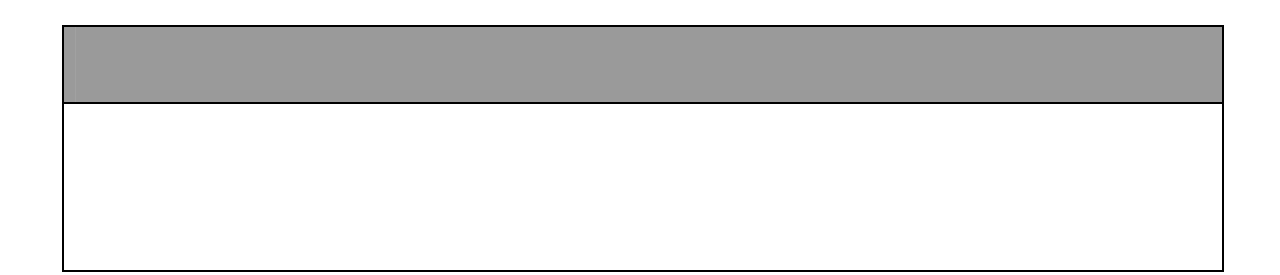

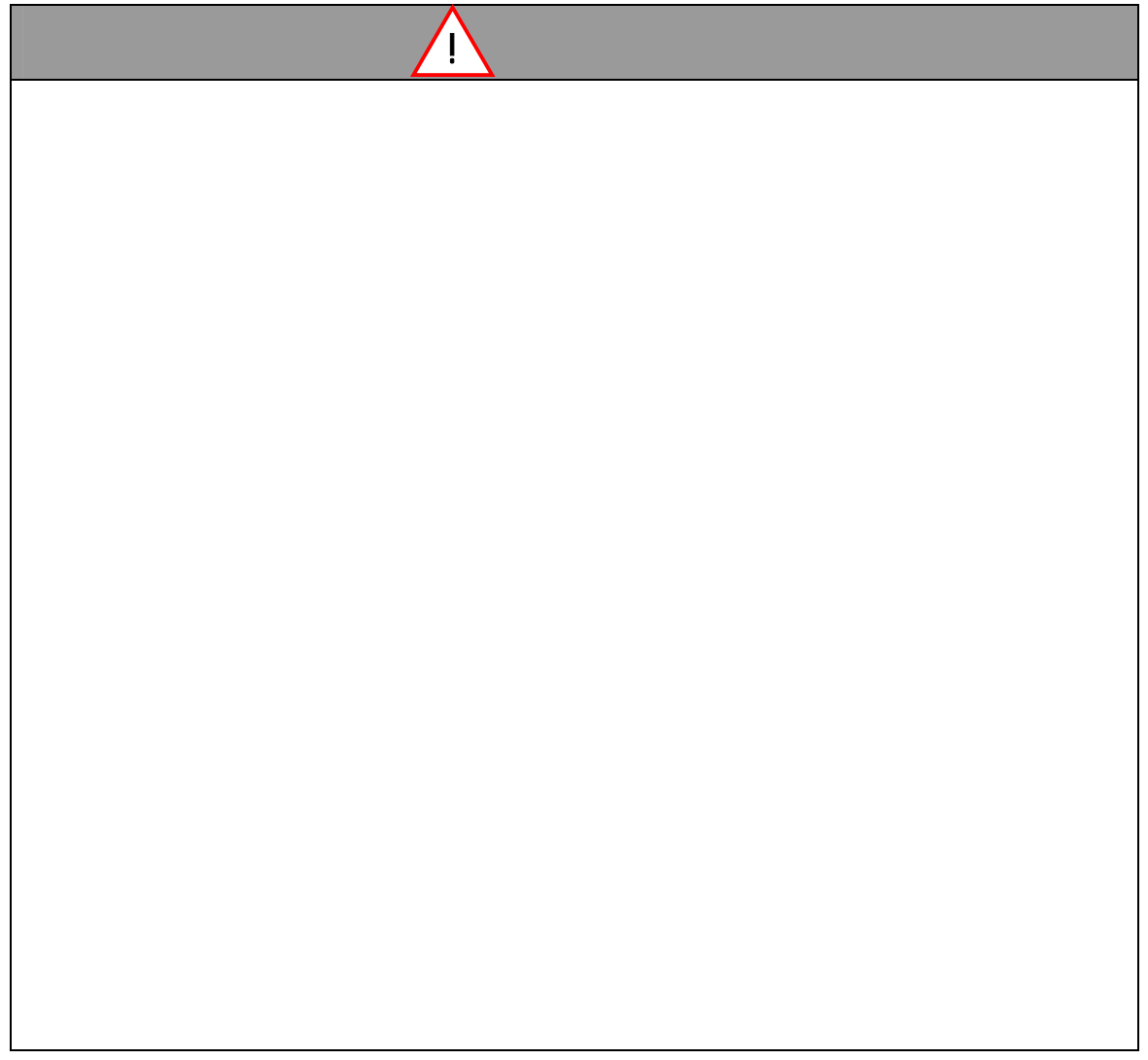

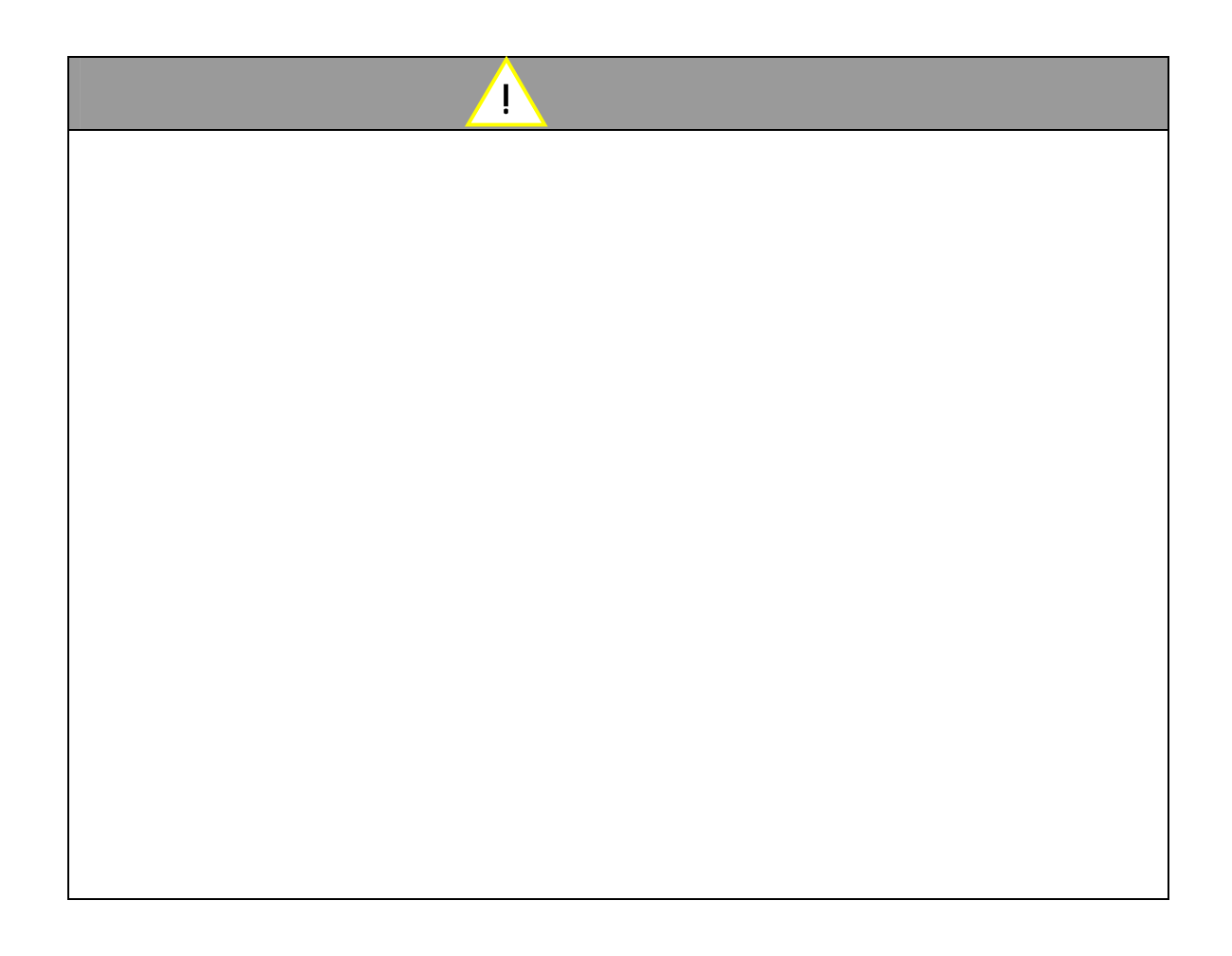

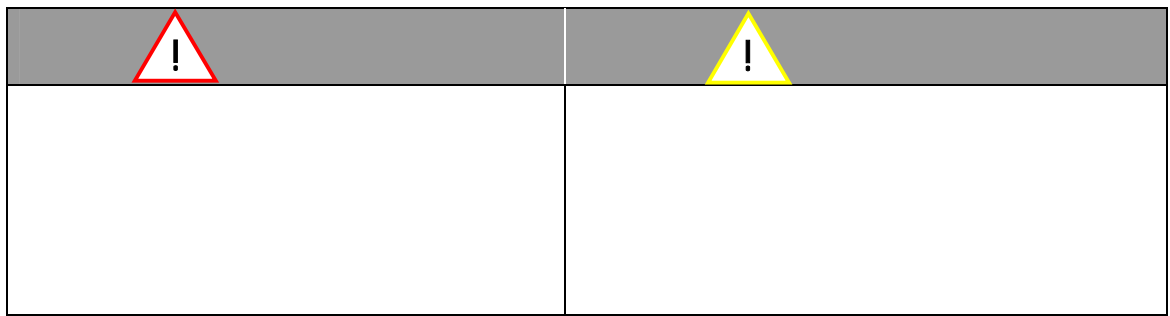

**TechnoVeins** 

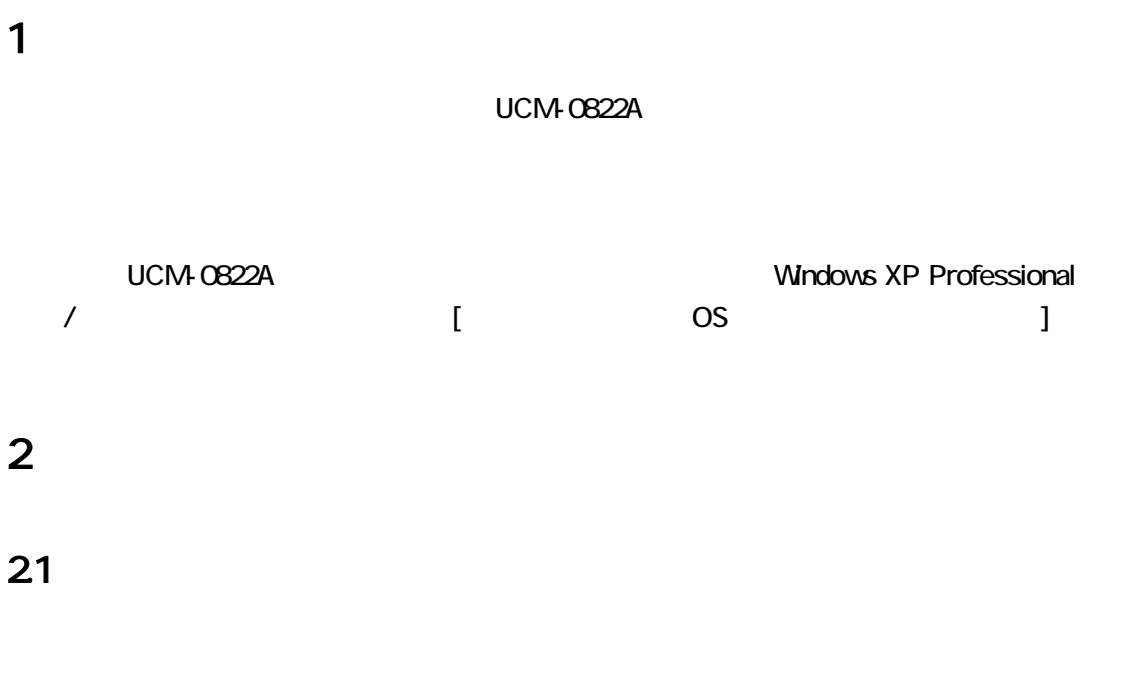

- $\bullet$  UCM-0822A
- AC
- $CD$ -ROM
- $\bullet$
- $\bullet$
- コネクタキャップ

#### **22**

UCM-0822A

UCM-0822A

 $(P.4)$ 

 $\overline{A}$ 

 $3$   $-$ 

**31** 

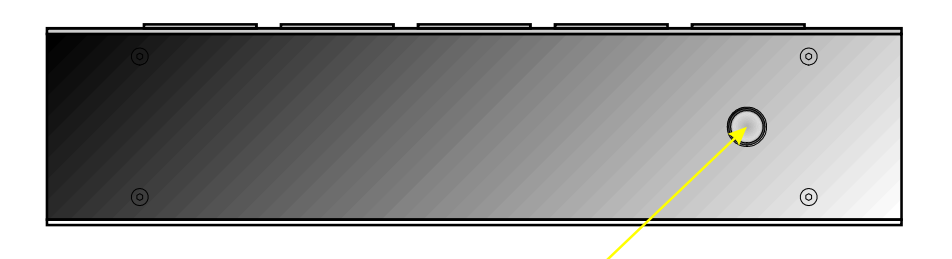

# $31.1$

 $\bullet$ •  $\bullet$  and  $\bullet$  and  $\bullet$ 

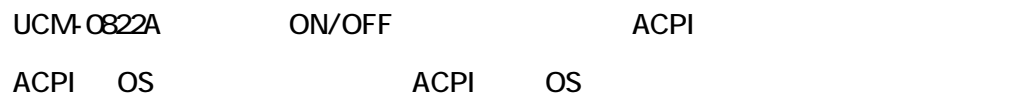

# $(P.16)$

- $4$  (P.16)
- WindowsXP (P.17)

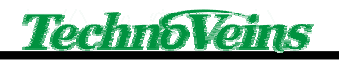

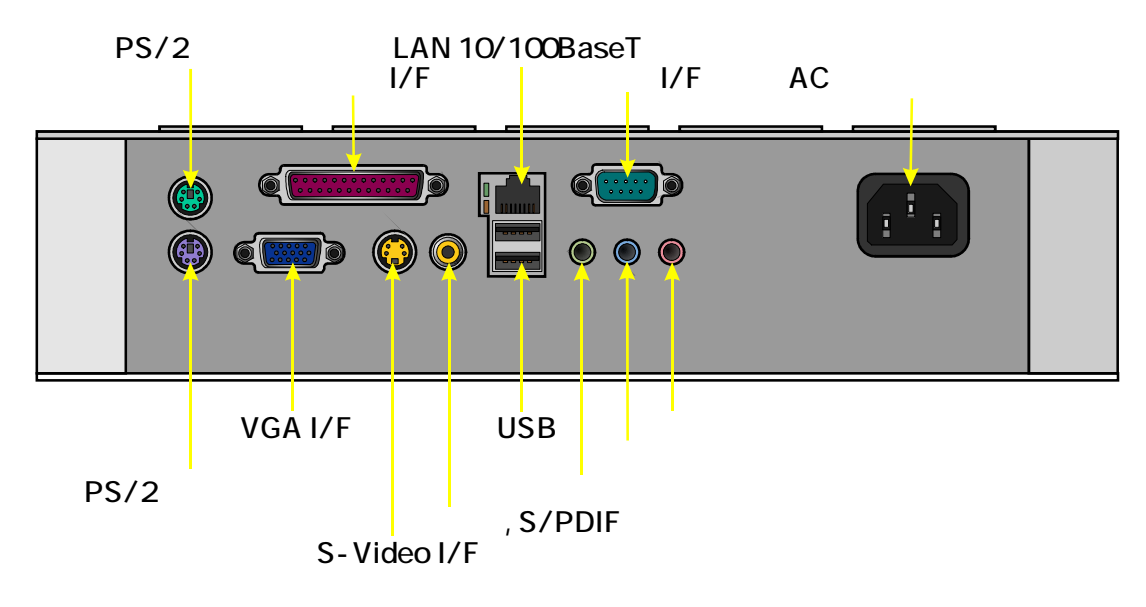

321 AC

 $AC$ 

UCM-0822A

UCM-0822A

3.22

 $(P.18)$ 

PC99

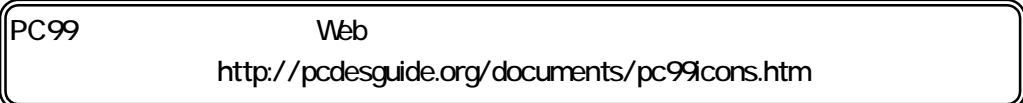

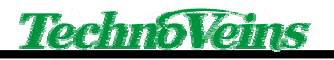

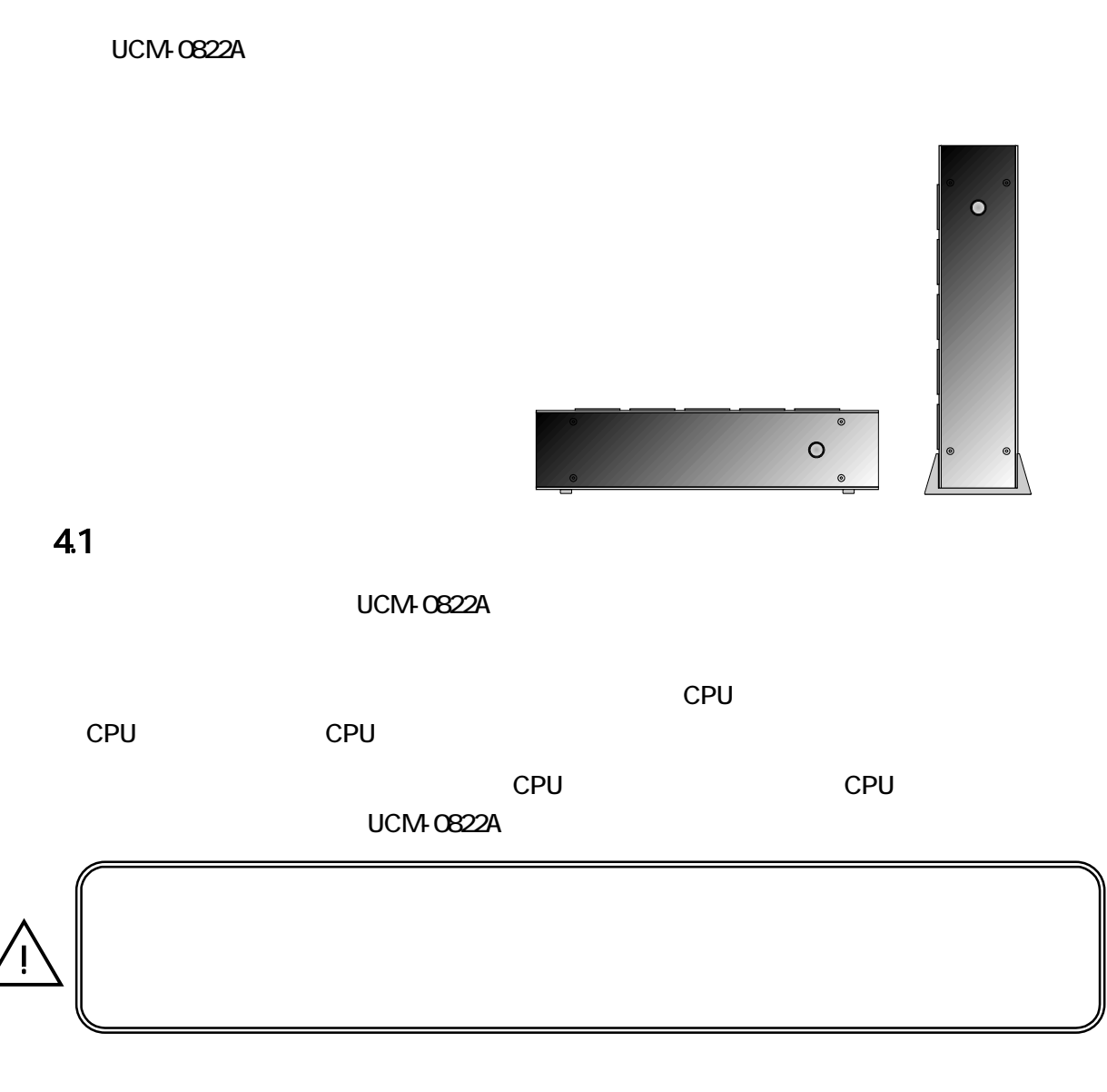

 $15$  20

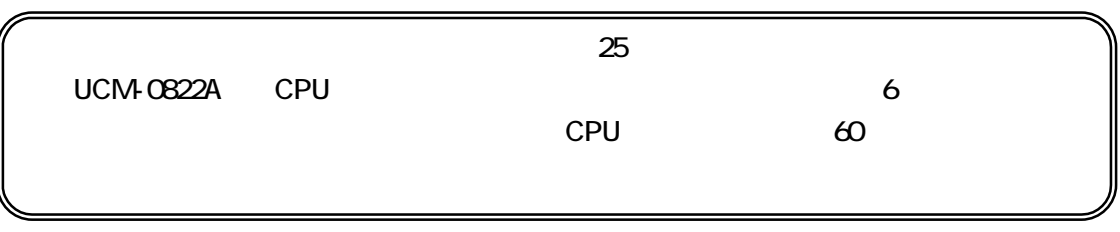

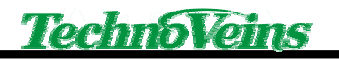

# $4.2$

UCM-0822A

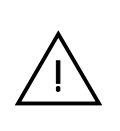

UCM-0822A

# 4.3

UCM-0822A

# $4.4$

UCM-0822A JIS IP5X

UCM-0822A

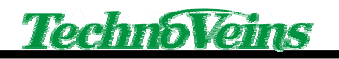

# 5 BIOS

UCM-0822A BIOS BENDE BENDE **BIOS** 

#### 5.1 電源起動後の画面

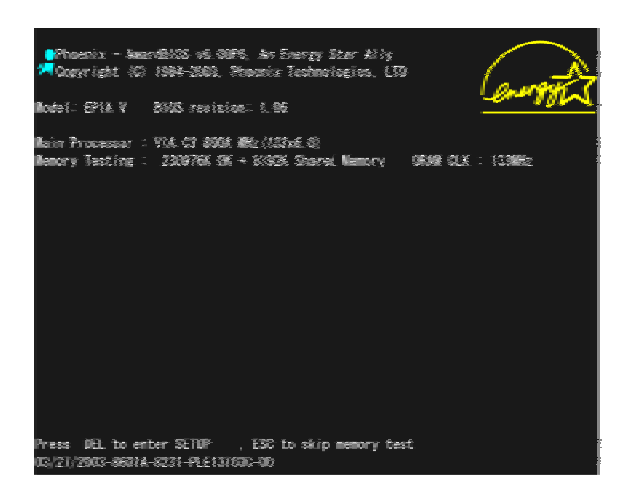

#### 5.2 BIOS

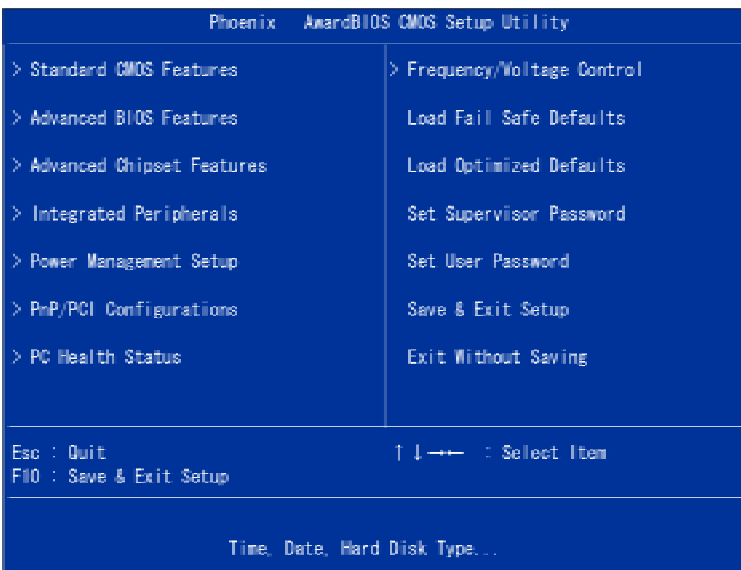

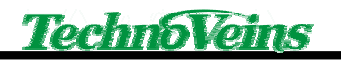

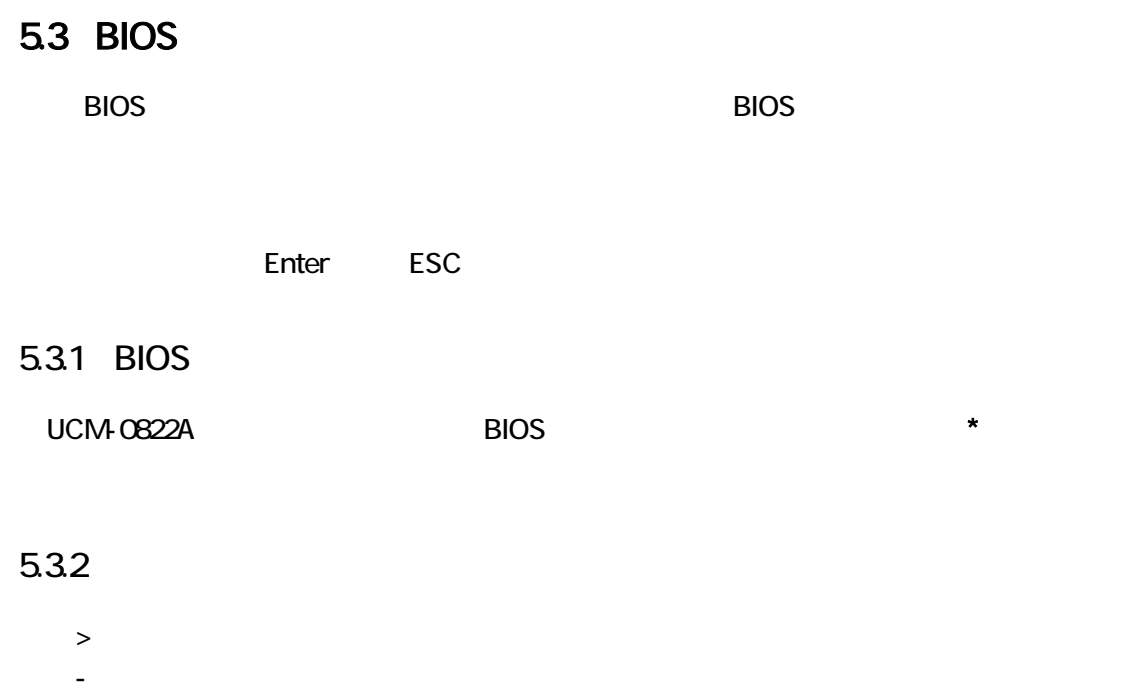

# 5.4 BIOS

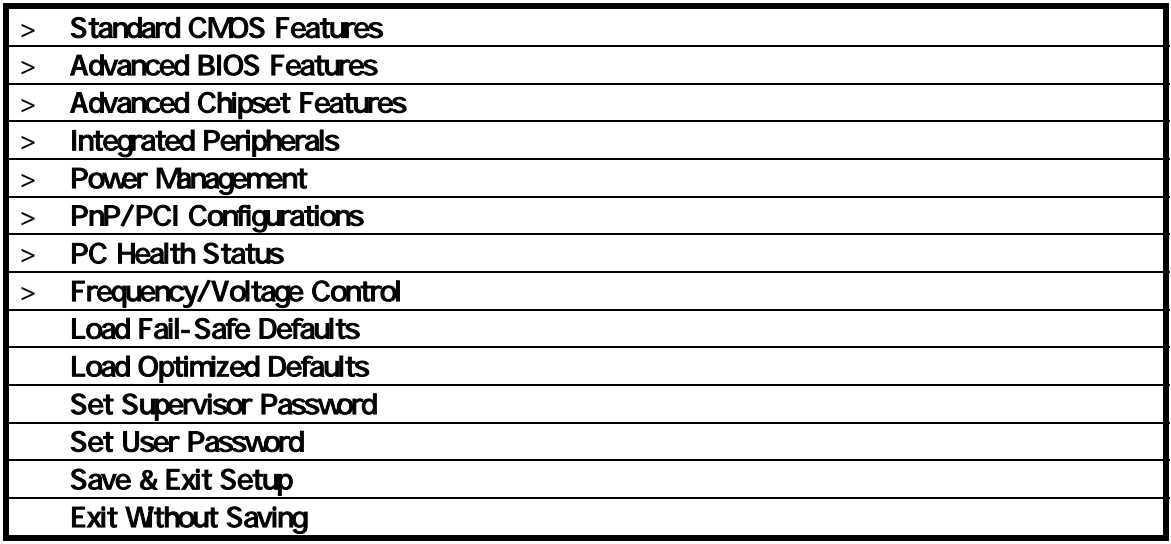

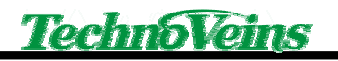

#### 5.5

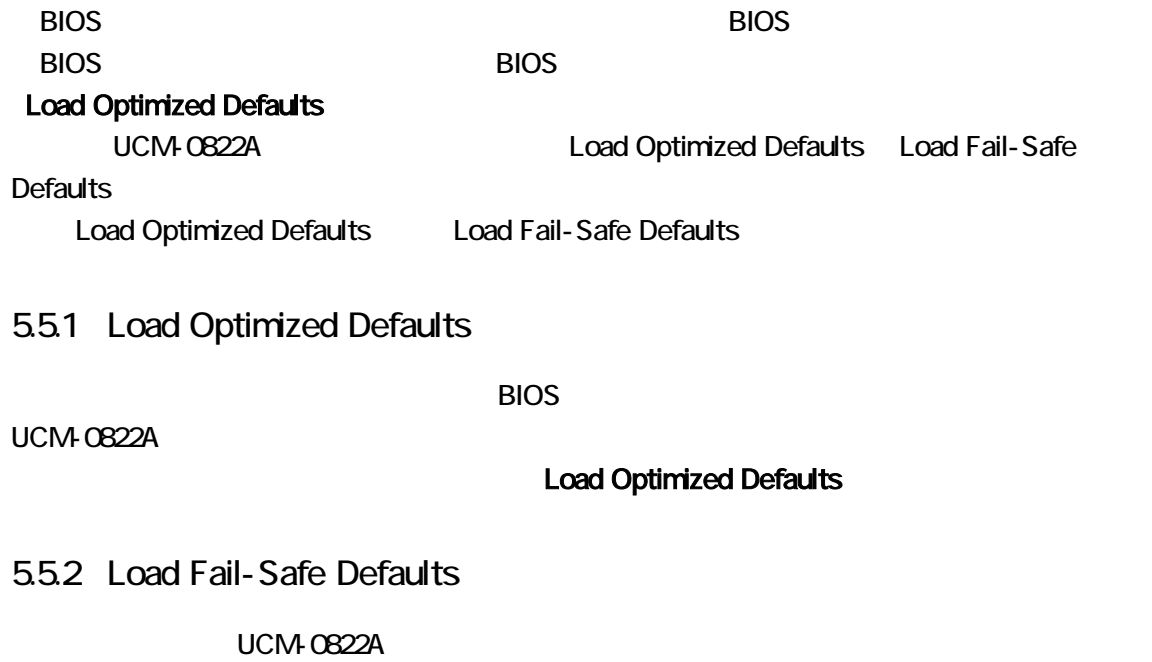

Load Fail-Safe Defaults

#### Load Fail-Safe Defaults

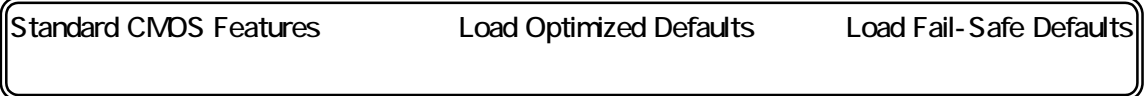

# 56 BIOS

BIOS <del>internal and the set of the set of the set of the set of the set of the set of the set of the set of the set of the set of the set of the set of the set of the set of the set of the set of the set of the set of the s</del>

5.6.1 Save & Exit Setup

設定した項目を C-MOS メモリに保存して BIOS 設定を終了します。

5.6.2 Exit Without Saving

 $B$ IOS  $B$ 

#### 5.6.3 Standard CMOS Features

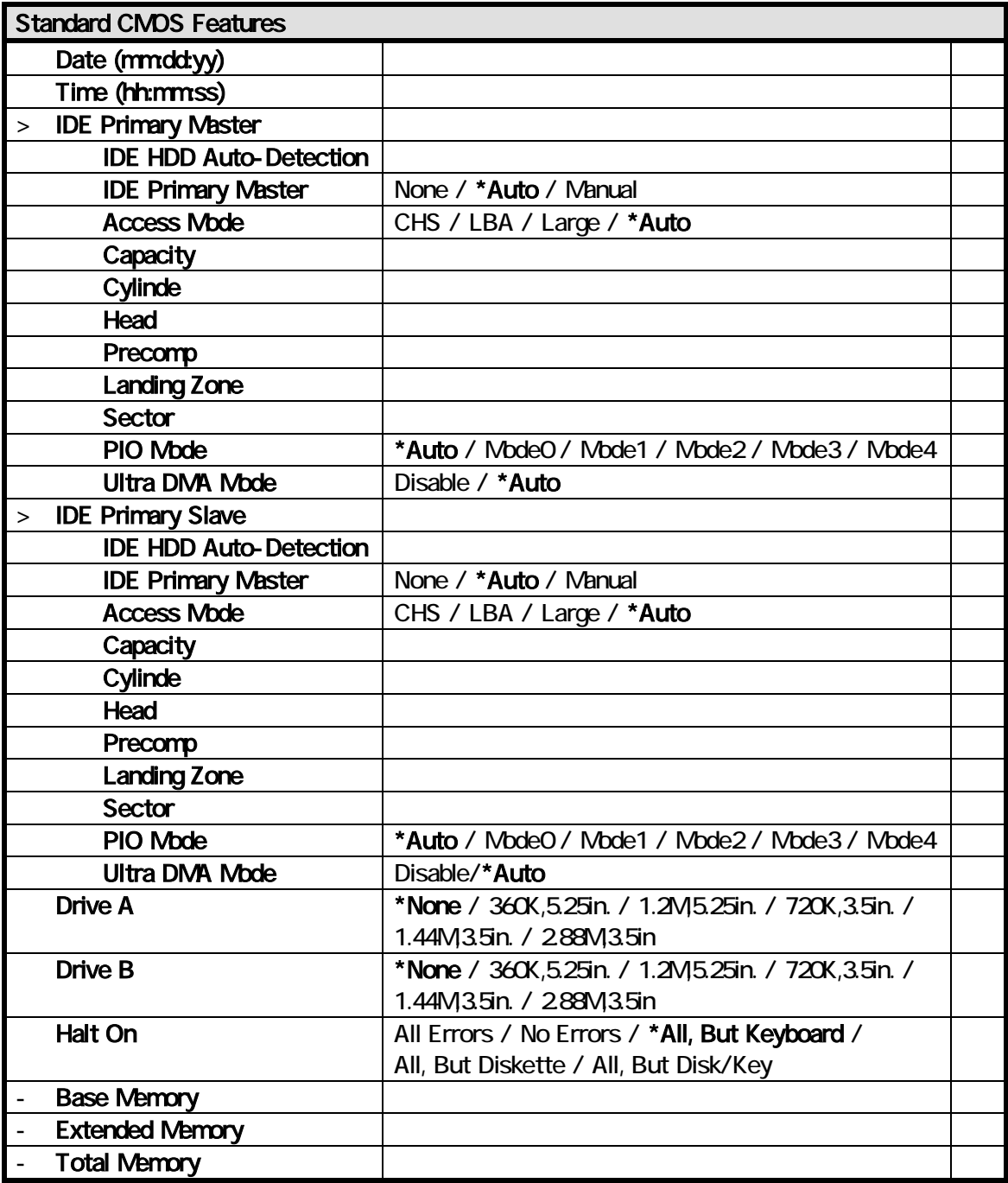

#### 5.6.4 Advanced BIOS Features

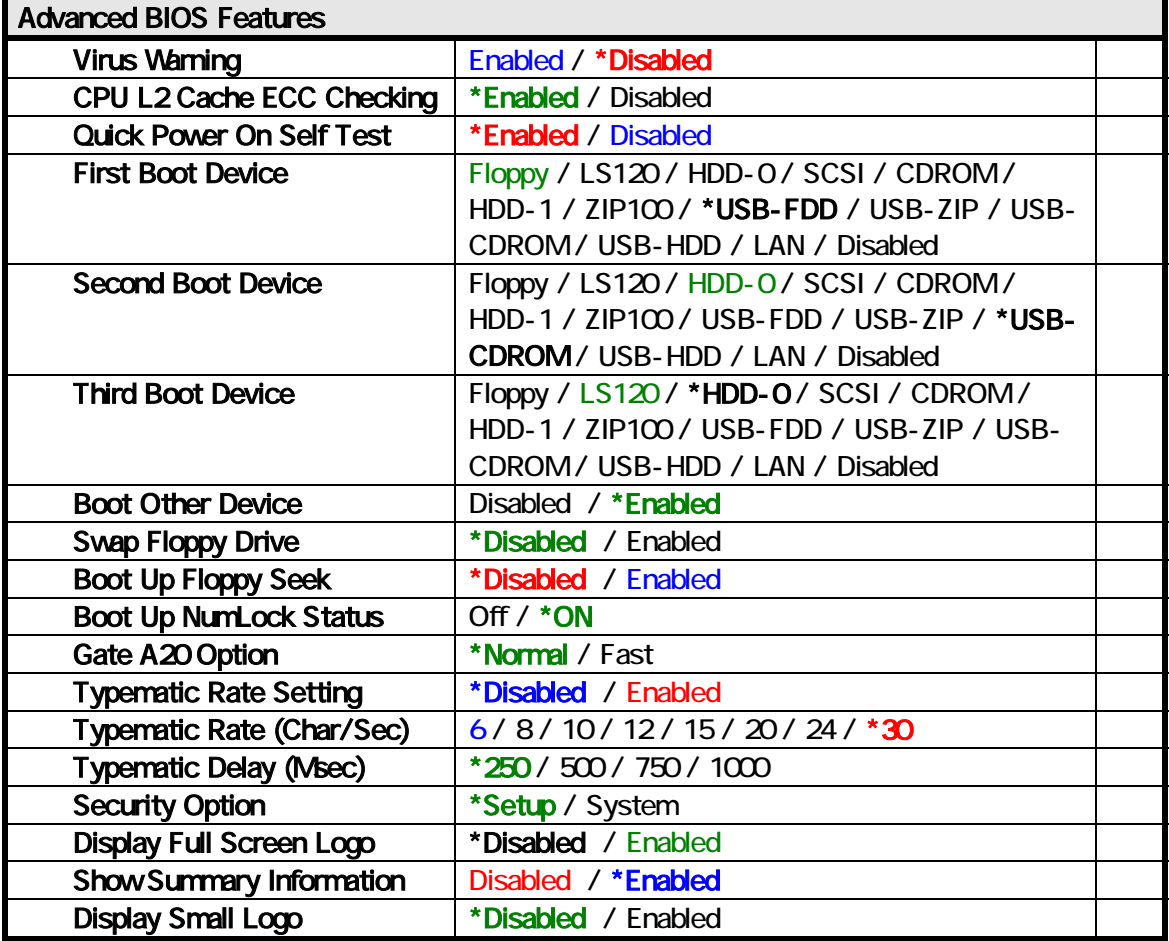

# 5.6.5 Advanced Chipset Features

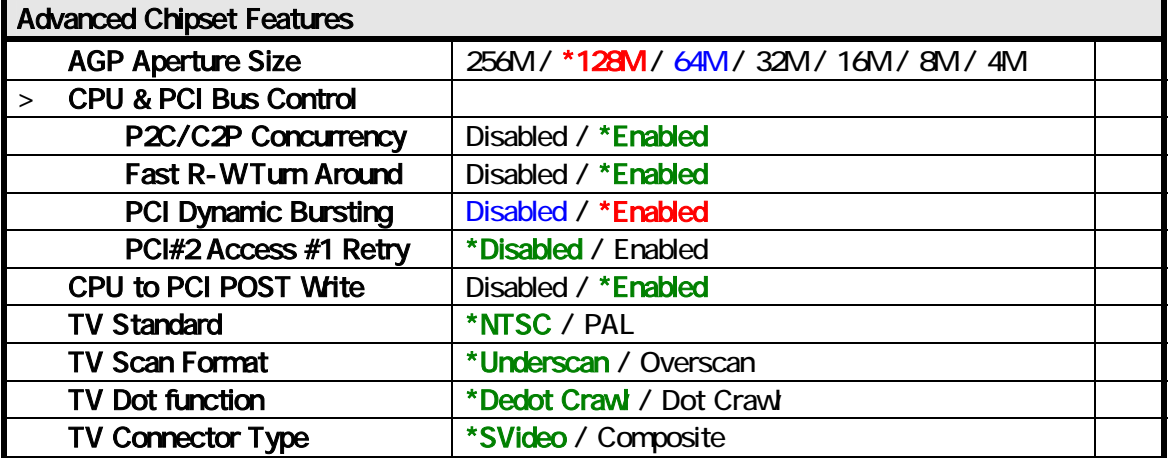

# 5.6.6 Integrated Peripherals

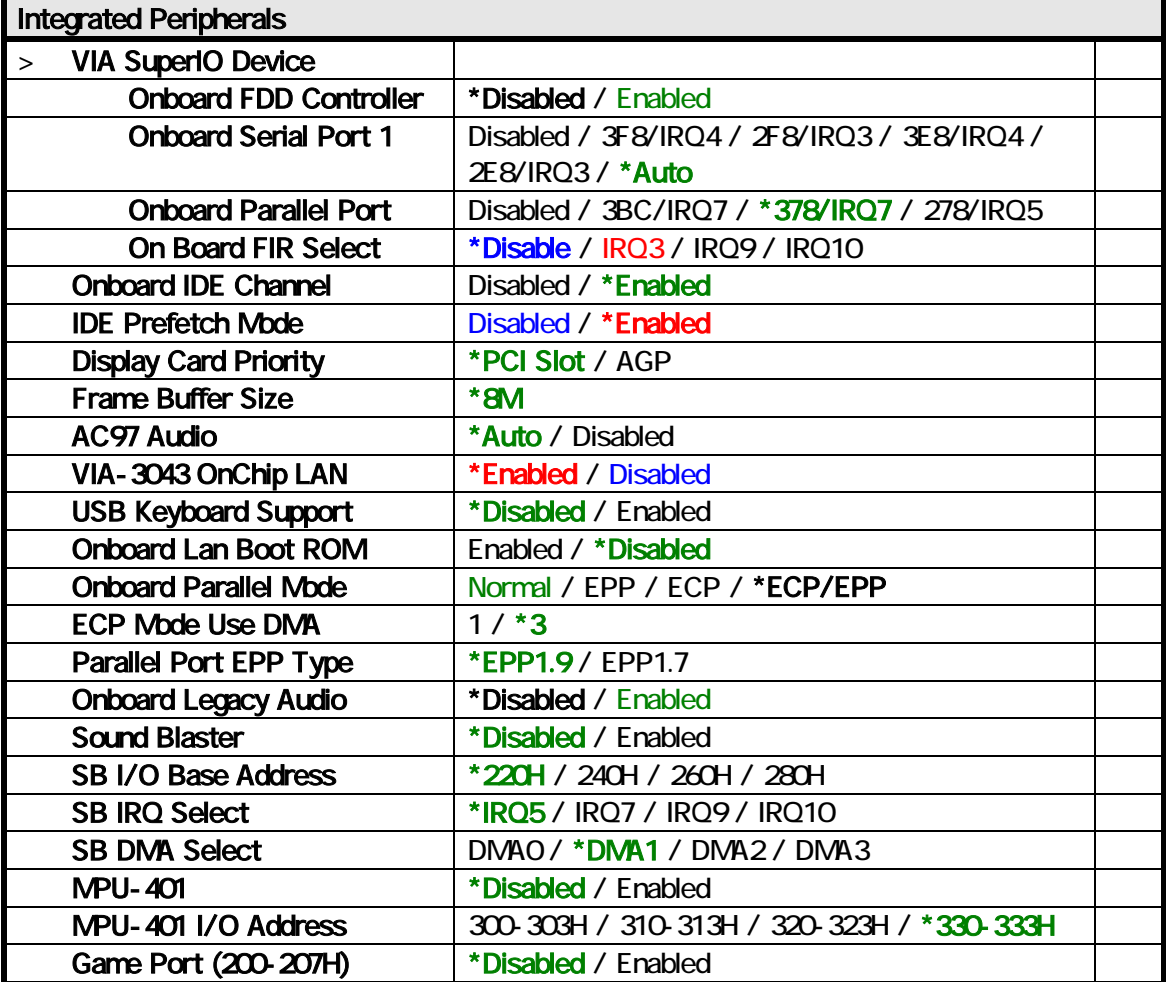

# 5.6.7 Power Management Setup

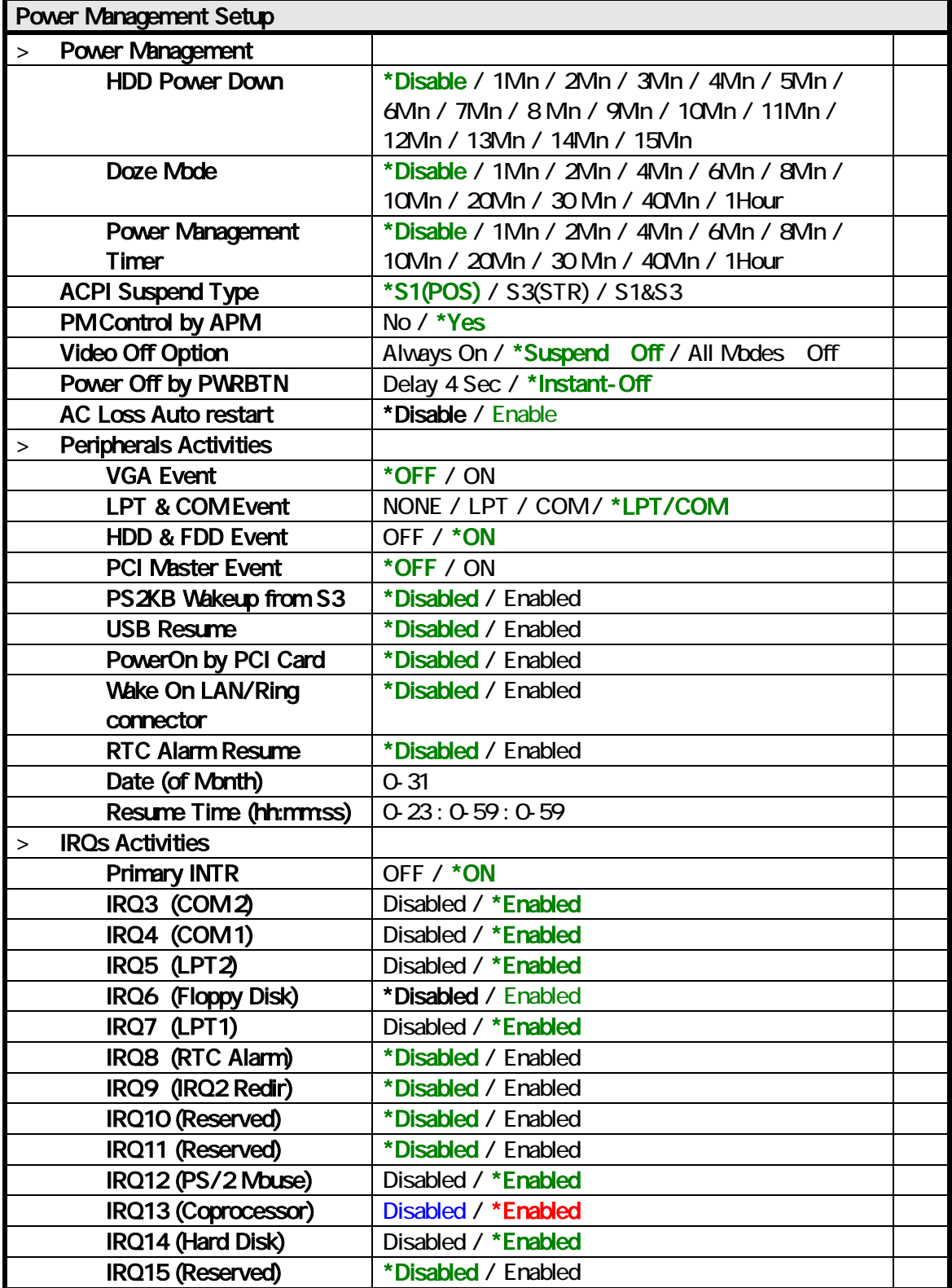

#### 5.6.8 PnP/PCI Configurations

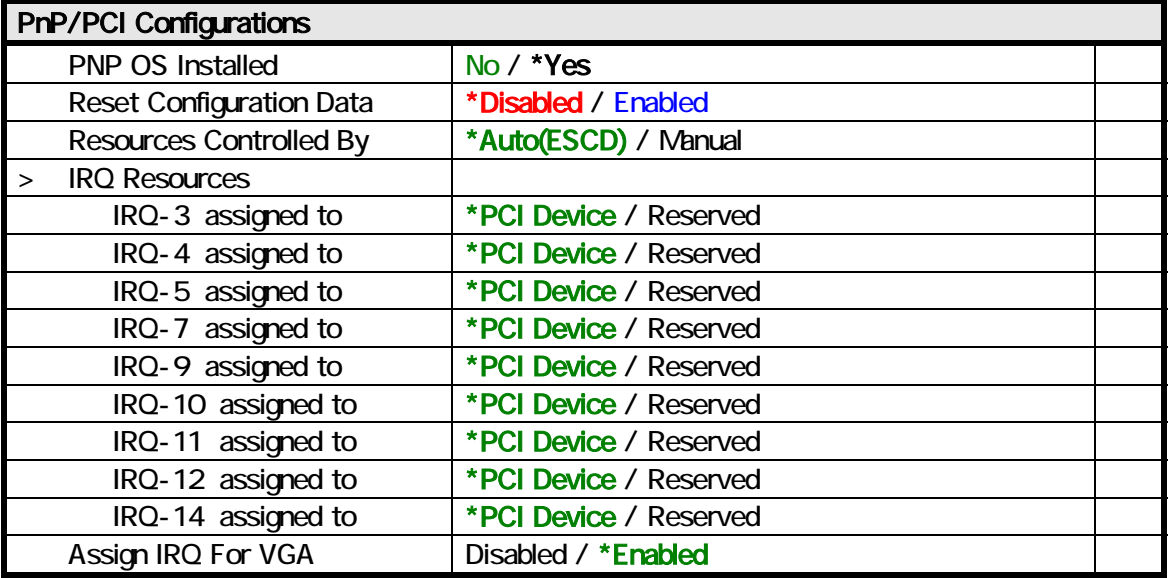

#### 5.6.9 PC Health Status

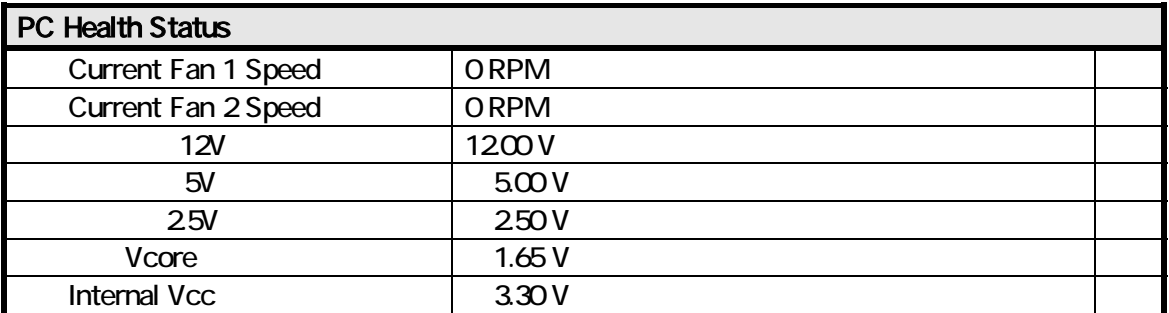

UCM-0822A 0

# 5.6.10 Frequency/Voltage Control

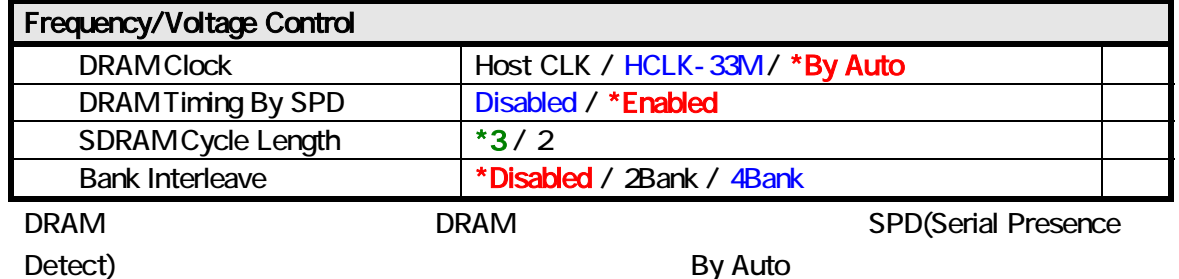

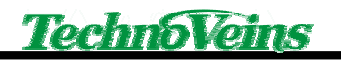

#### 5.7 BIOS

**BIOS** 

BIOS  $\overline{B}$ 

5.7.1 Set Supervisor Password

 $\overline{B}$ IOS  $\overline{B}$ 

 $\overline{B}$ IOS  $\overline{B}$ 

5.7.2 Set User Password

 $\overline{B}$ IOS  $\overline{B}$ 

<u>BIOS こ</u>

5.7.3 Security Option

BIOS Advanced BIOS Features>Security Option BIOS Setup: BIOS System: BIOS

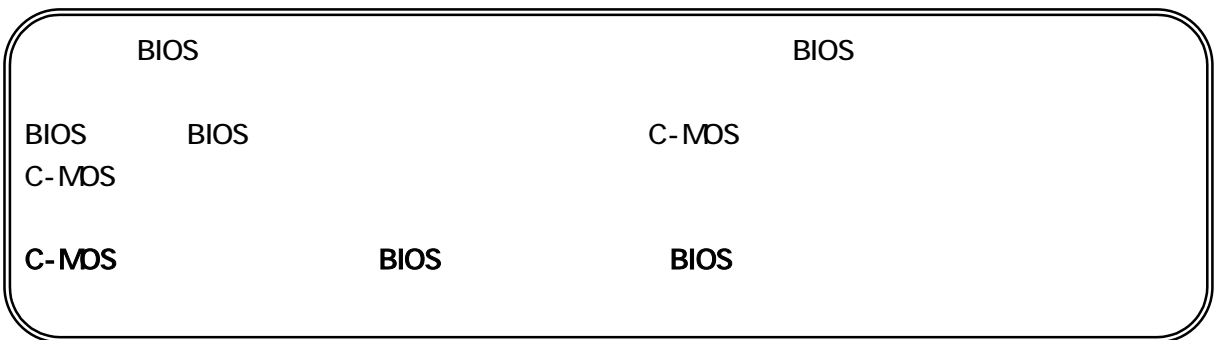

# 6 OS

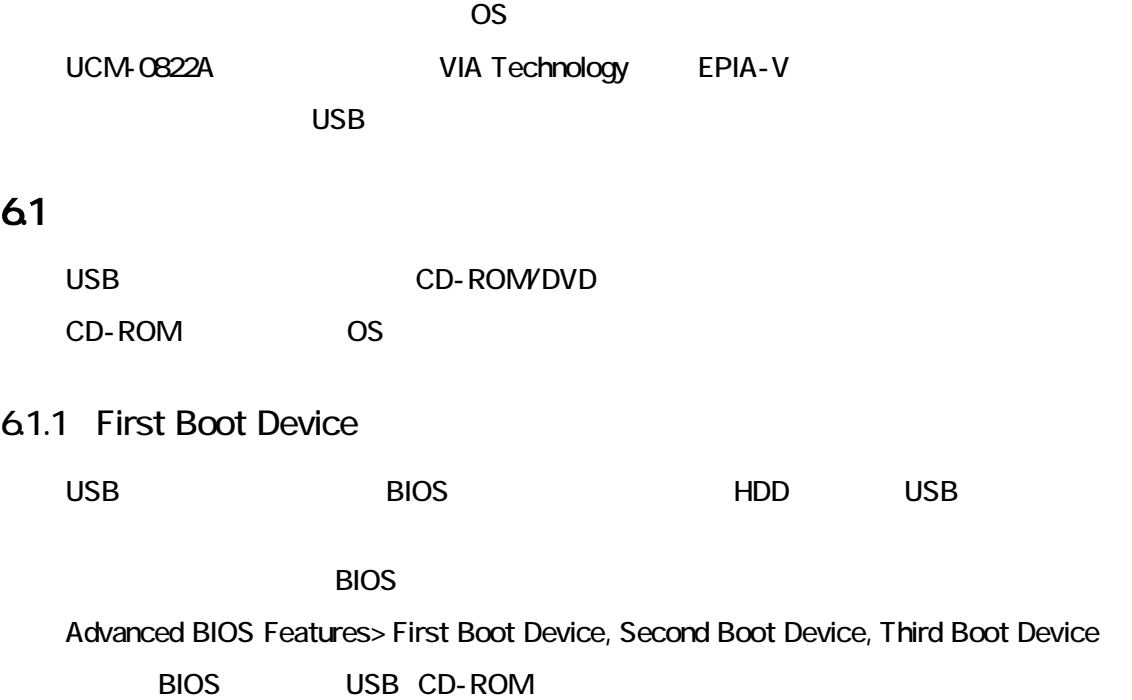

#### 61.2 USB

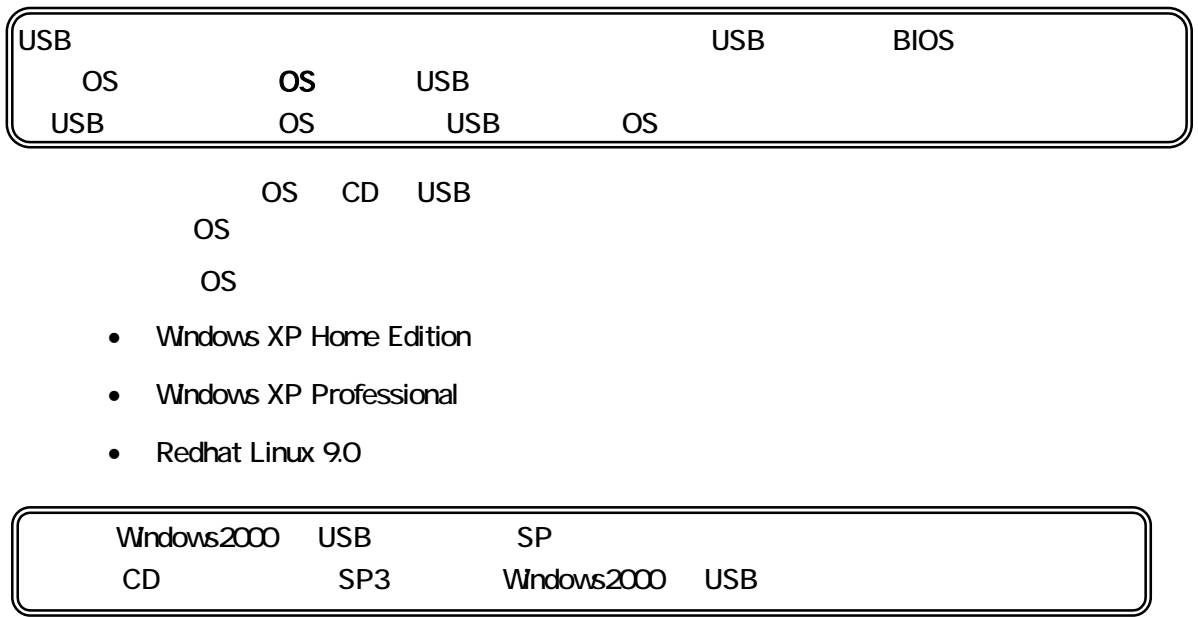

USB CD-ROM

#### $7.1$

 $N$ indows  $\mathcal{S}$ 

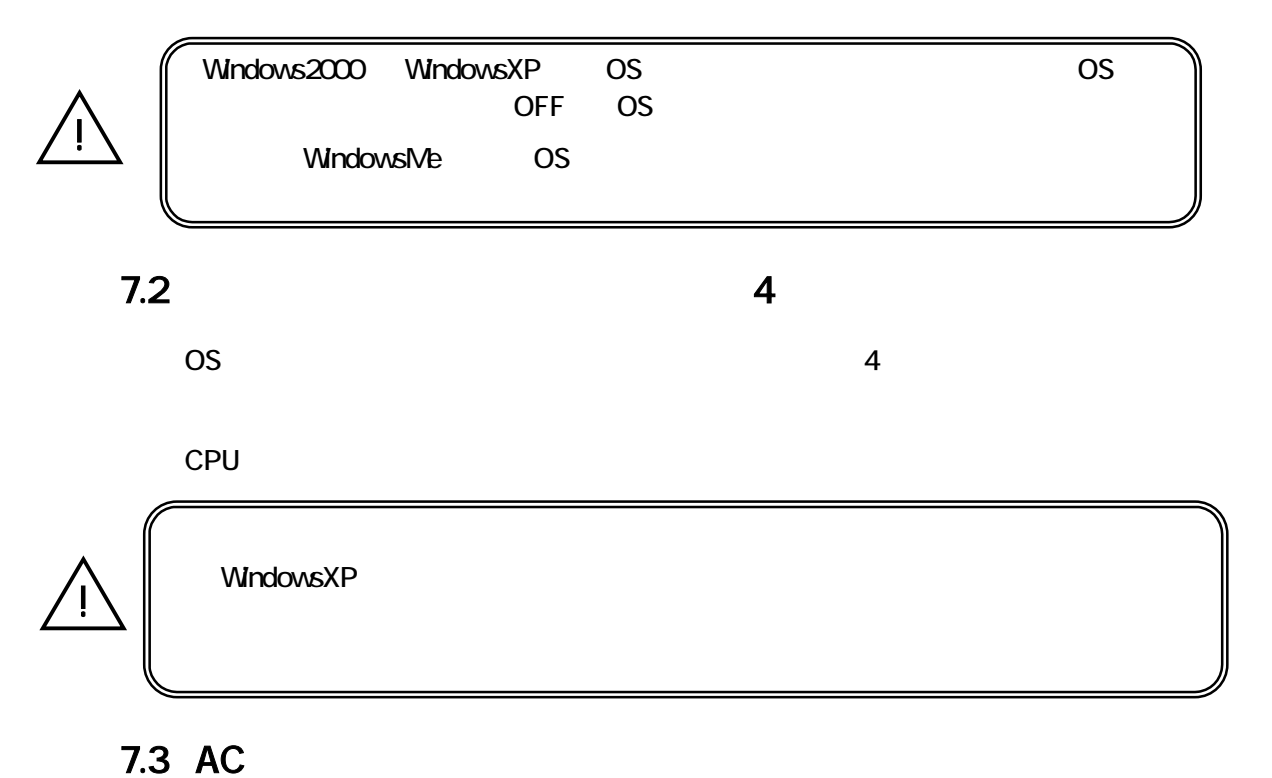

UCM-0822A BIOS Power Management Setup > AC Loss

Auto restart

#### 7.3.1 AC Loss Auto restart

Enable AC AC DICM-0822A

 $AC$ ON OFF ON

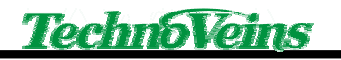

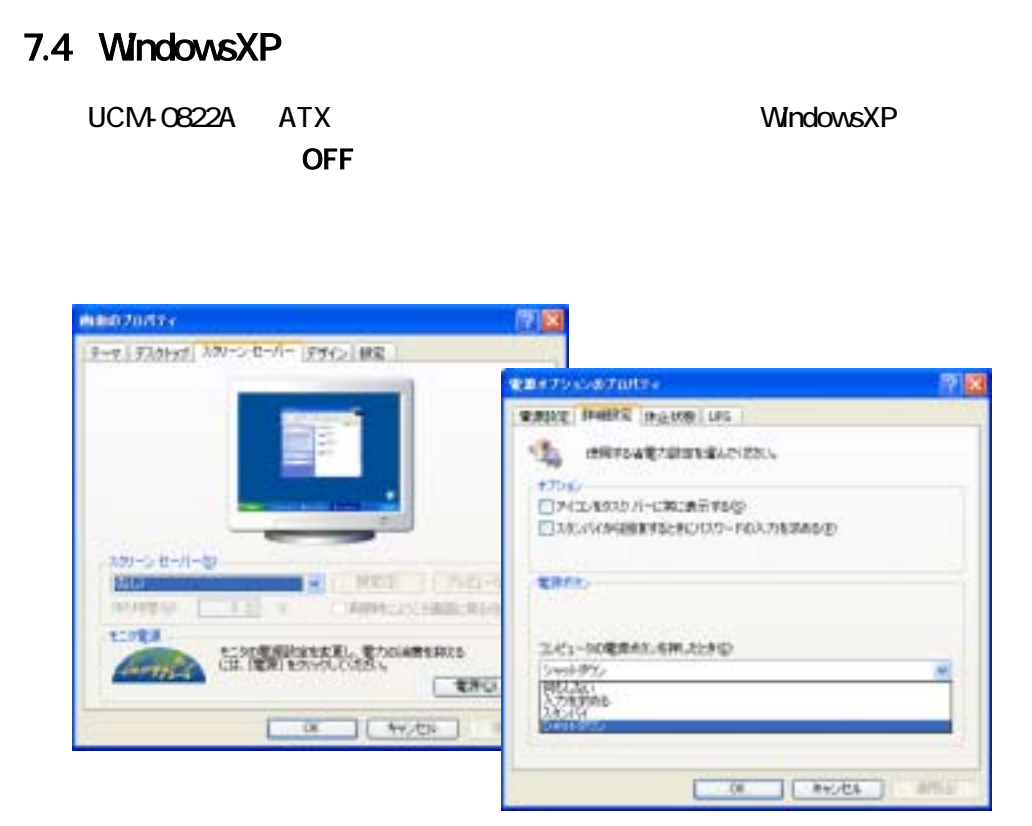

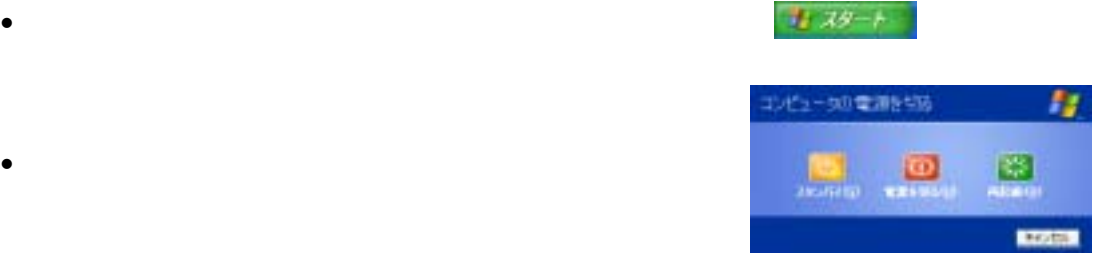

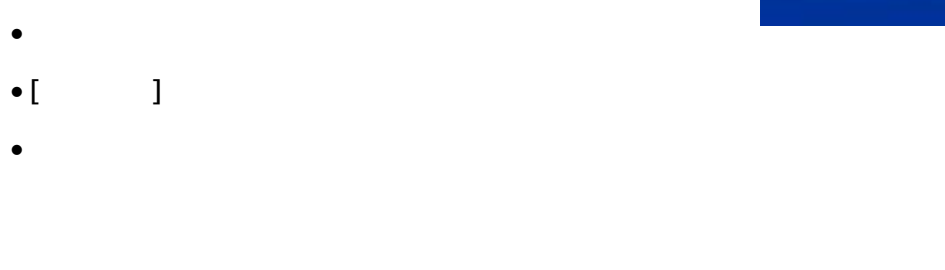

#### OS ACPI BIOS

 $\bullet$ 

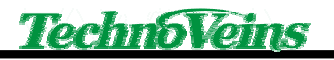

# 8 コネクタ説明

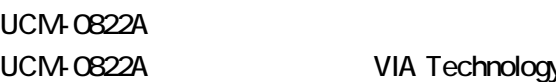

VIA Technology EPIA-V

#### 81 PS/2

Mini-DIN6Pin PS/2

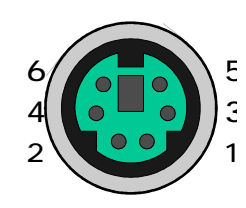

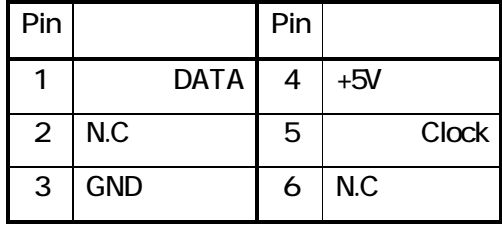

# 82 PS/2

Mni-DIN6Pin PS/2

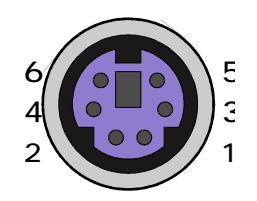

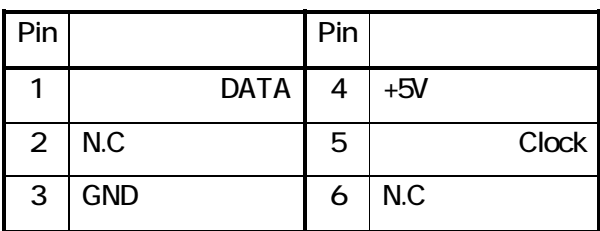

# 83 VGA

VGA 2000 15Pin D-Sub

LCD CRT

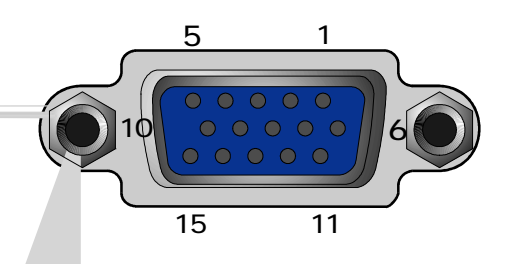

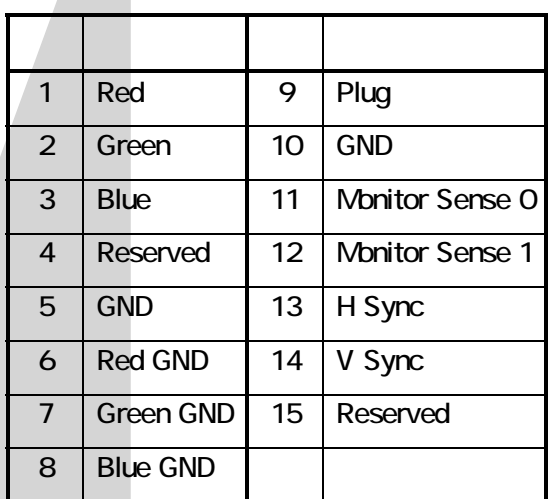

# 84 10/100Base-T LAN RJ45 LAN 10Base-T Base-T 8 1  $100BASE-TX$  5  $H$ ub  $A$ LAN 2 LED LED → コネクタが正しくのコネクタが正しています。<br>アメリカのコネクタが正しくのコネクタが正しくのコネクタが正しくのコネクタが正しくです。 LED 100Base-TX ピン 信号 ピン 信号  $1$  TX+  $5$  $2$  TX- 6 RX- $3$  RX+  $7$ 4 8

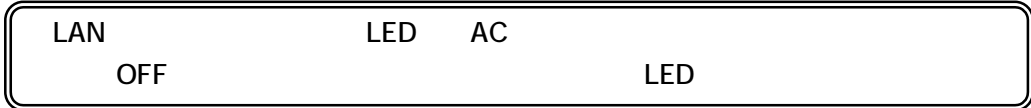

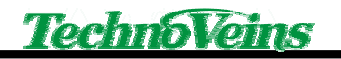

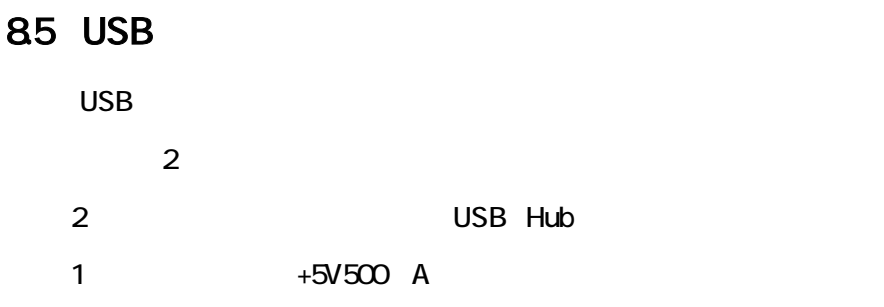

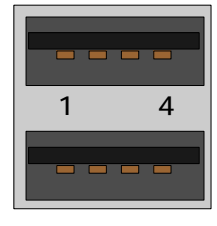

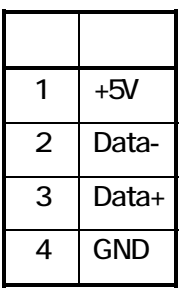

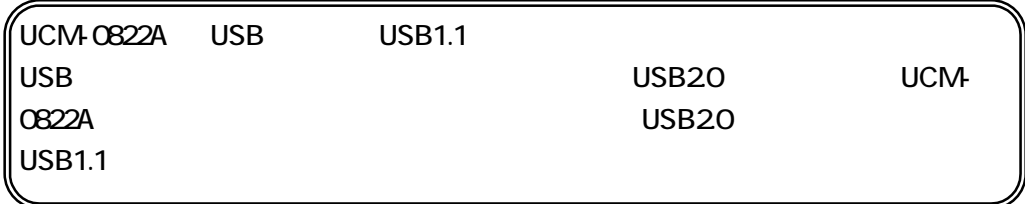

#### 86  $\sim$  7  $\sim$  7  $\sim$

#### ECP,EPP

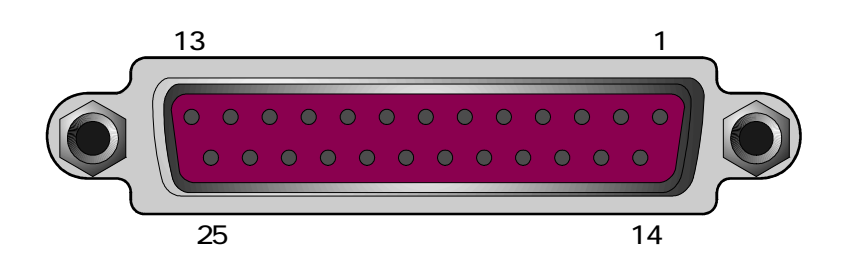

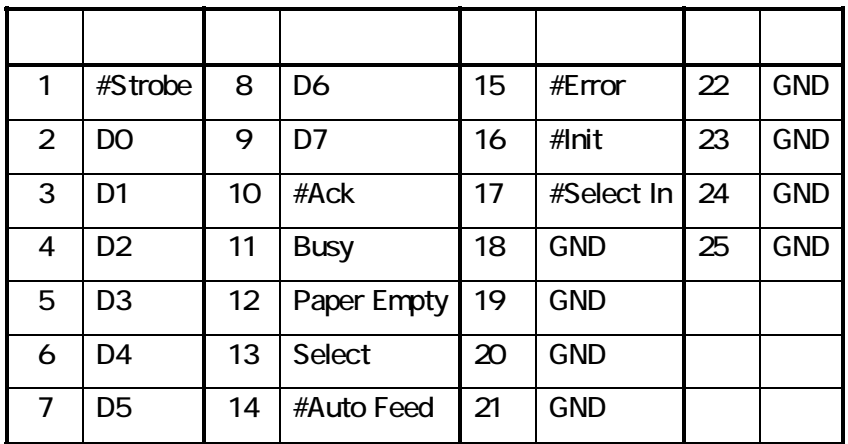

#### 8.6.1 Onboard Parallel Mode

ECP,EPP LPT BIOS

BIOS Integrated Peripherals>Onboard Parallel Mode

LPT BIOS Integrated Peripherals> Onboard Parallel Port

 $L$ PT  $\blacksquare$ 

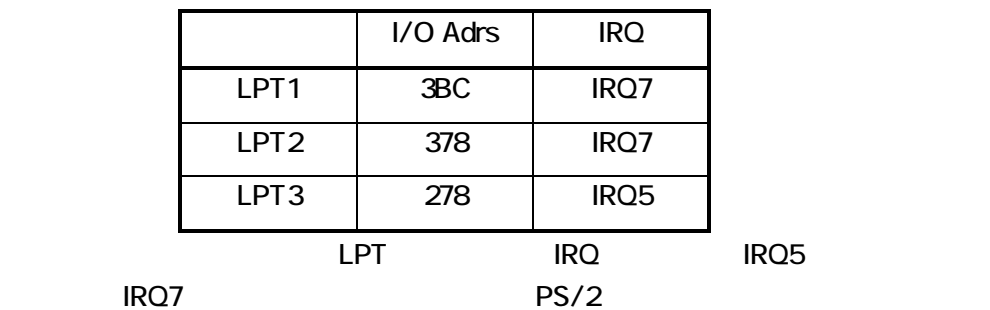

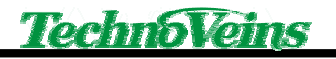

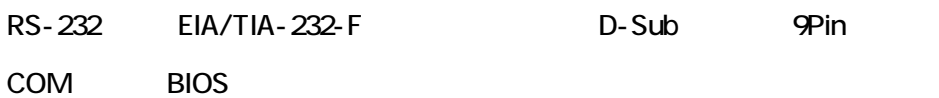

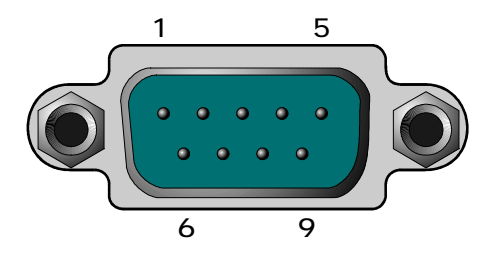

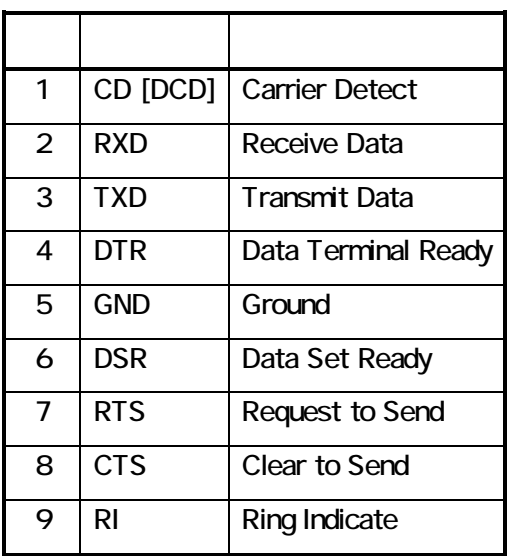

COM BIOS Integrated Peripherals> Onboard Serial Port 1

COM

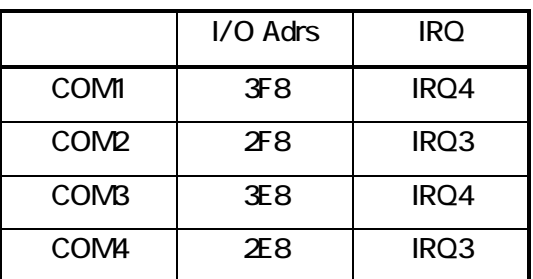

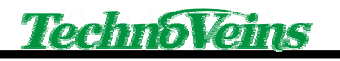

 $\mathbf{I}$ 

# 88 S-Video

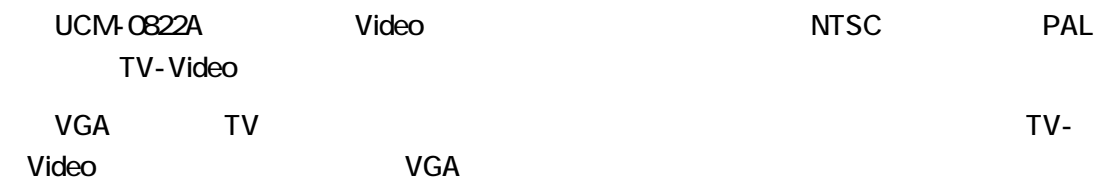

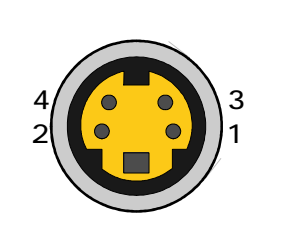

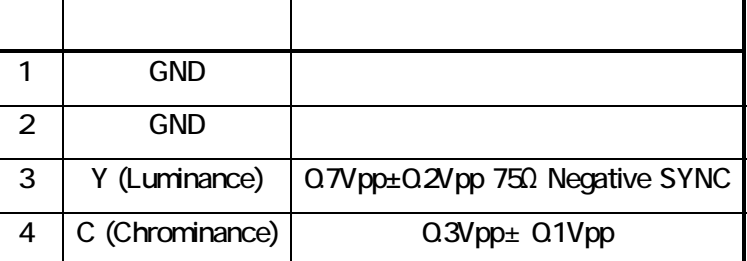

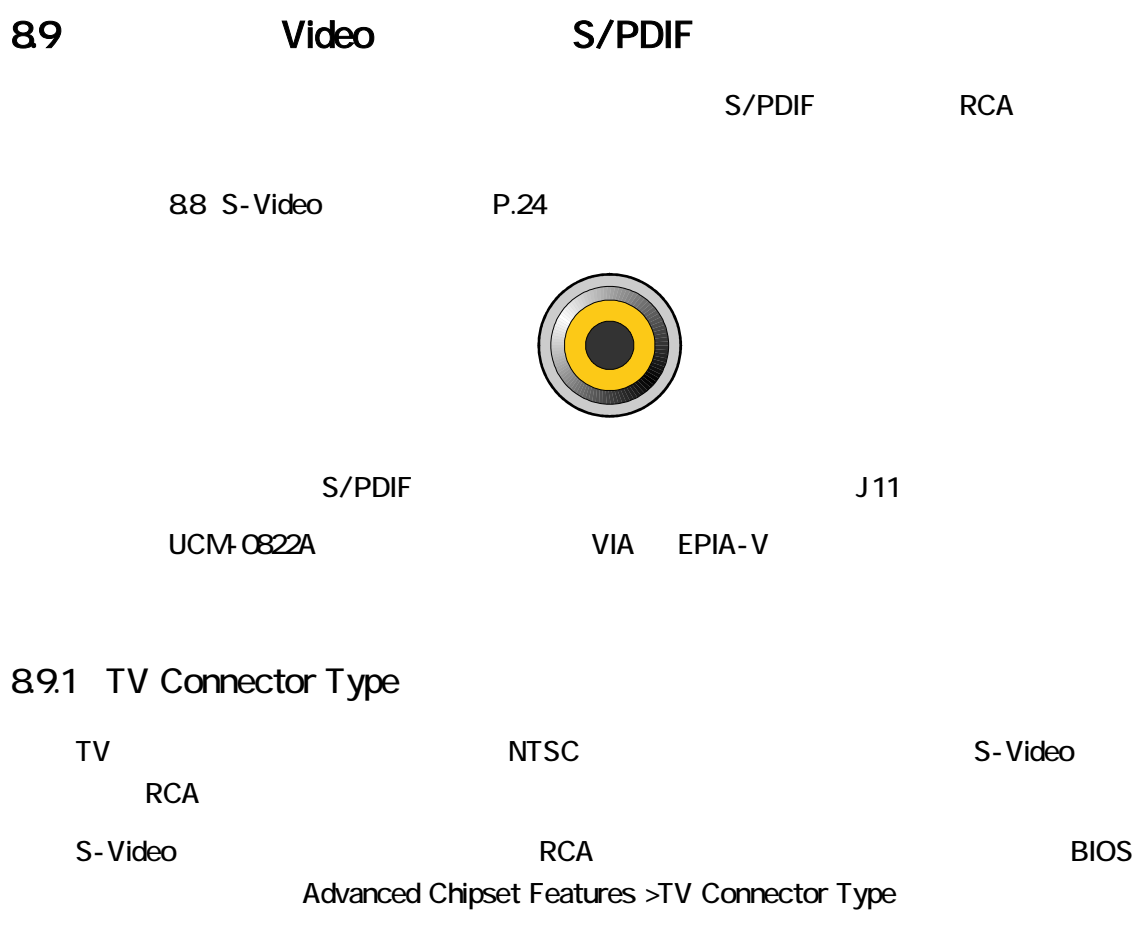

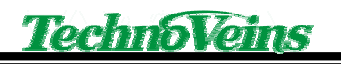

UCM-0822A

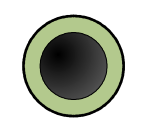

 $CD$ 

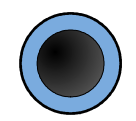

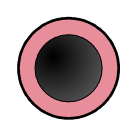

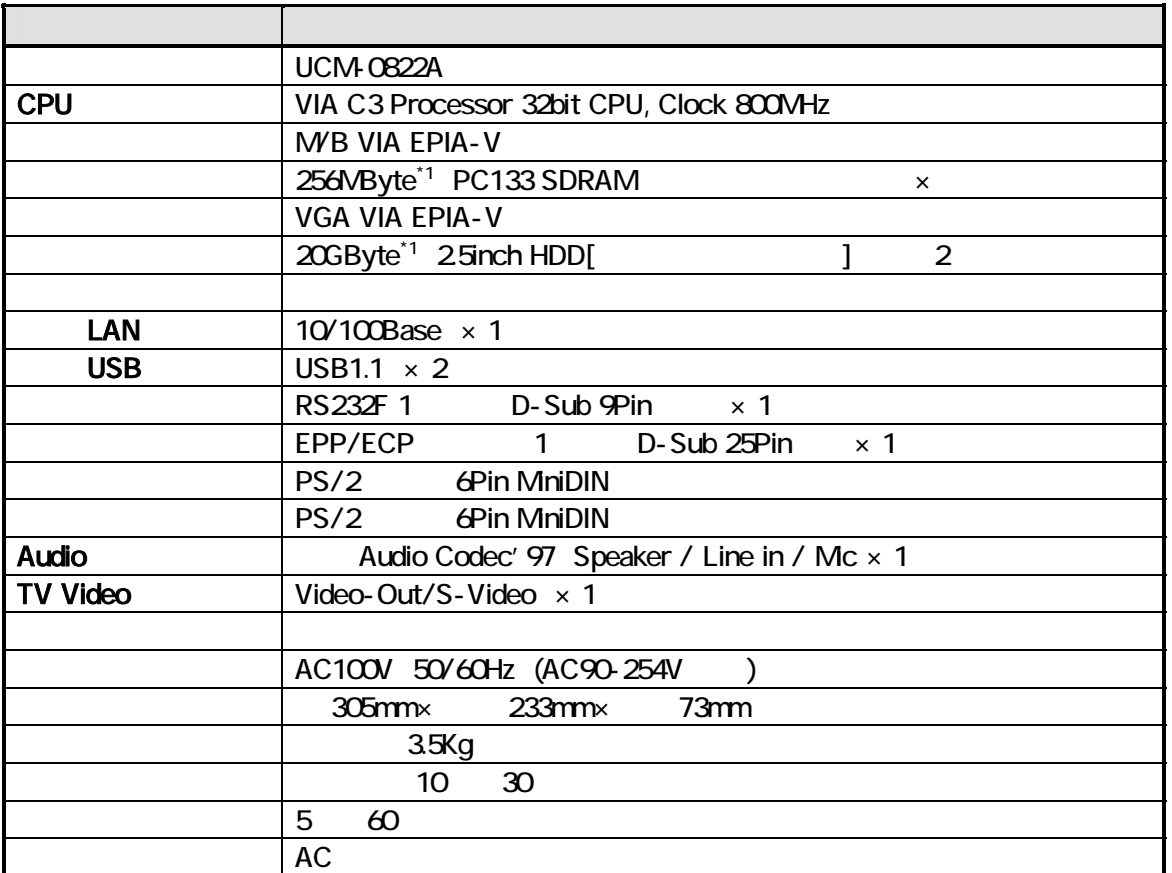

FD CD-ROM

OS SERIES OS ESTADOS ANTES OS ESTADOS EN ENFERADA DE SERIES OS ESTADOS EN ENFERADA DE SERIES OS ESTADOS EN ENFERADA DE SERIES OS ESTADOS EN ENFERADA DE SERIES OS ESTADOS EN ENFERADA DE SERIES OS ESTADOS EN ENFERADA DE SERI

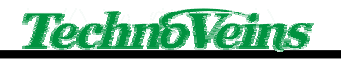

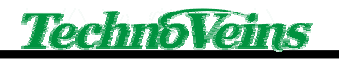

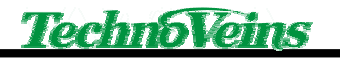

UCM-0822A Dustproof Fanless Computer

2003 10 22  $\sim$  6  $1.00$ 2003 10 28

Naoya TAKAKU

UCM-0822A i.doc

〒113-0034

 $3 - 31 - 4$ 

 電話:03-3832-7460 http://www.technoveins.co.jp/

cCopyright by Techno Veins Co., Ltd. 1987-2003 All rights reserved.